## **U2 Functions in OI**

The following functions are used in OpenInsight to communicate with U2.

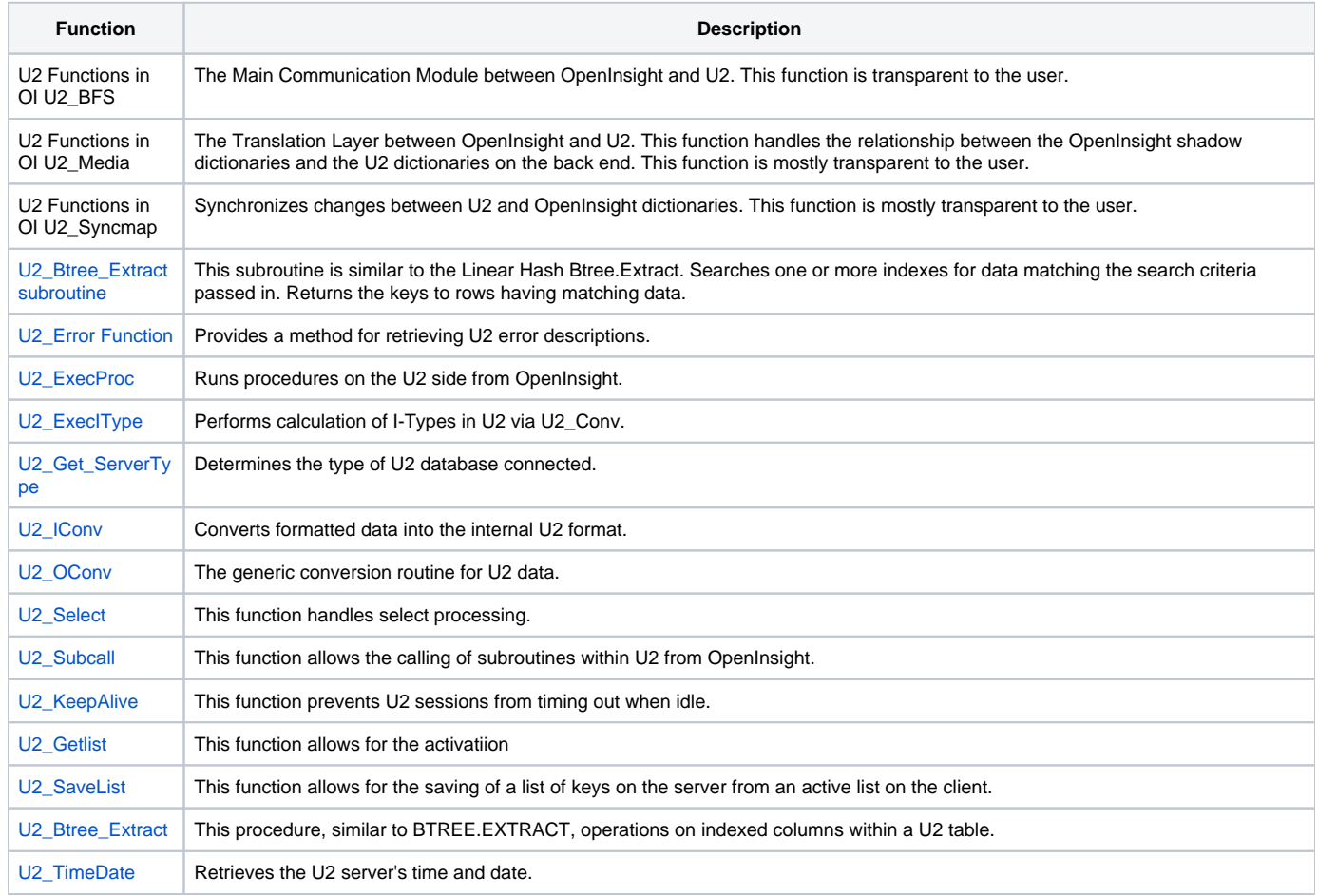